*Ron White's*

# Memory in A Month

Guide Book

# Memory in a Month

Welcome to a program that can change your life! My name is Ron White and I will be your guide through this program. When I created this course, I had been studying the art of memory training for almost a decade, and I will honestly share with you that it has changed my life.

This course is carefully designed to make an instant recall memory a habit. Make a sincere effort to complete this program in 30 consecutive days. If a day is missed, make that day up before proceeding to the next lesson. You are going to amaze yourself with what your memory is capable of.

Enjoy the journey and get ready to expand the horizons of what you thought was possible!!!

Sincerely,

Ron White

#### Daw 1

#### **Stages of positive changes:**

- **1. Rejection we are creatures of habit and anything new is typically scoffed at.**
- **2. The next stage is that you see how others can use it.**
- **3. After the walls of resistance crumble, you say, "I think I will use it on a limited basis."**
- **4. The final stage is when you say, "How did I ever get along without it?"**

**After completing this program, you will fall into one of two categories:**

- **1. You will see the value in this program and implement it into your daily life. This may occur over a period of time or all at once.**
- **2. You will see the value in this program, yet because of the changes that are required, you will fall back into the old method of no memory system.**

#### **Decide today that you are going to fall into the first category!**

# **Decide that right now!**<br><u>Day 1</u>

#### **SETTING YOUR GOALS**

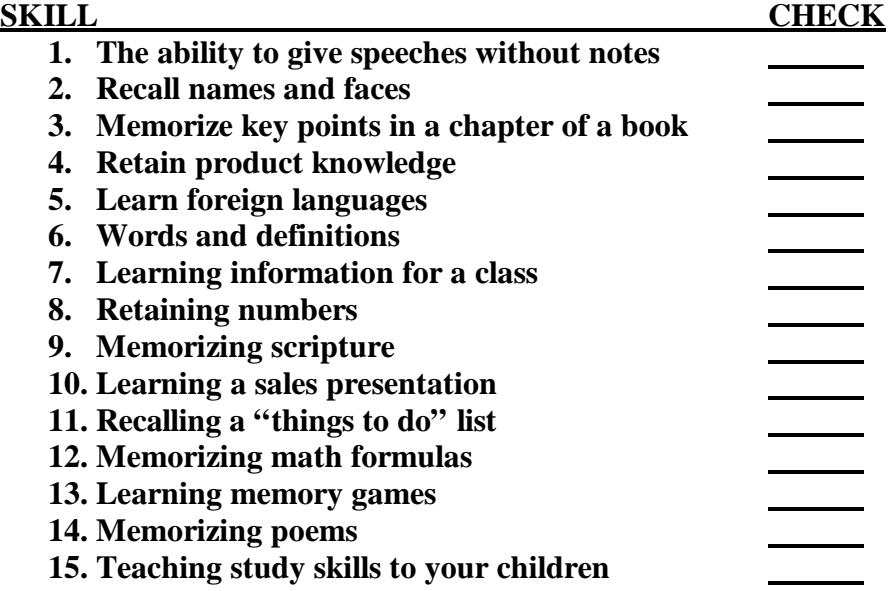

**Choose 5 of these that you would like to focus on. However, all of these skills are taught in this program and I encourage you to master each one. Do not skip around. Complete the course in the correct order.**

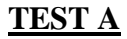

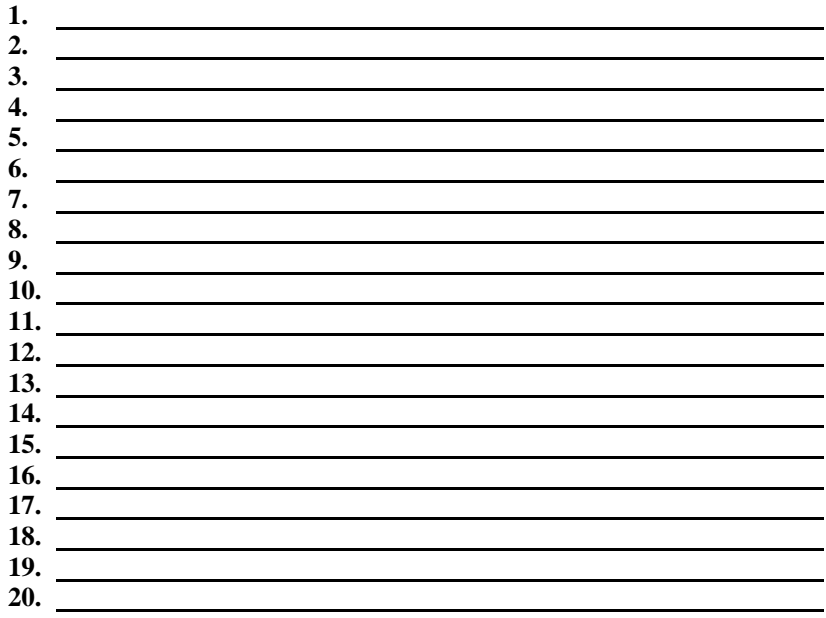

**Grade yourself: Number Correct:** 

**0-5 Average**

**6-10 Above Average**

**11-15 Great!**

**16-20 Excellent!**

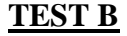

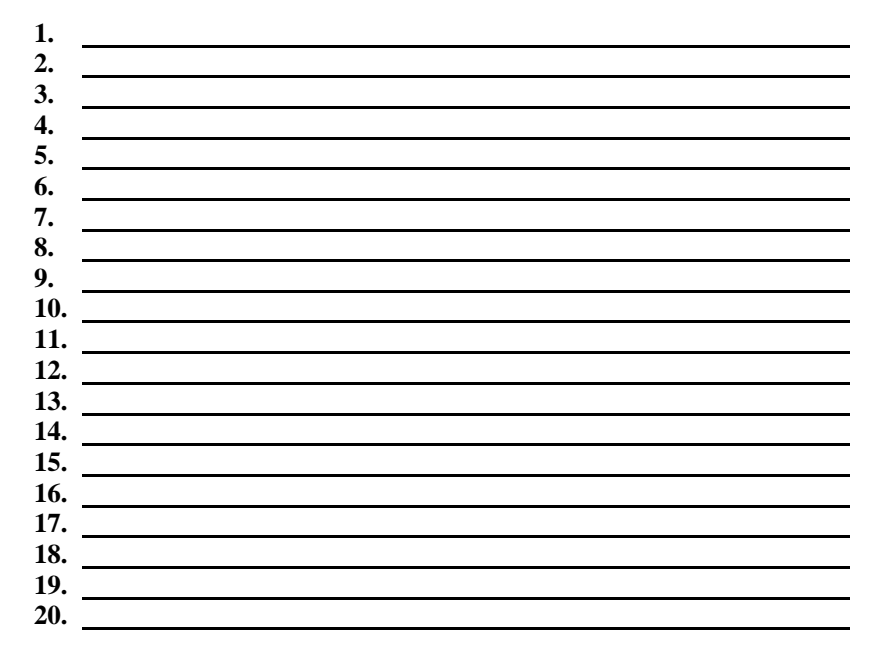

**Grade yourself: Number Correct:** 

- **0-15 Need to understand association better**
- **16-20 Good Job!!**

#### <u>Day 3</u>

#### **Acronyms**

**The colors of the rainbow can be learned by memorizing the acronym Roy G. Biv.**

**Red Orange Yellow Green Blue Indigo Violet**

**The five Great Lakes can be learned by memorizing the acronym HOMES.**

**Huron Ontario Michigan Erie Superior**

**Geometry teachers will also teach you an acronym for learning sine, cosine and tangent.**

#### **SOH-COH-TOA**

- **SOH Sine opposite times hypotenuse**
- **COH Cosine opposite times hypotenuse**
- **TOA Tangent opposite times adjacent**

**Mount Rainier Story**

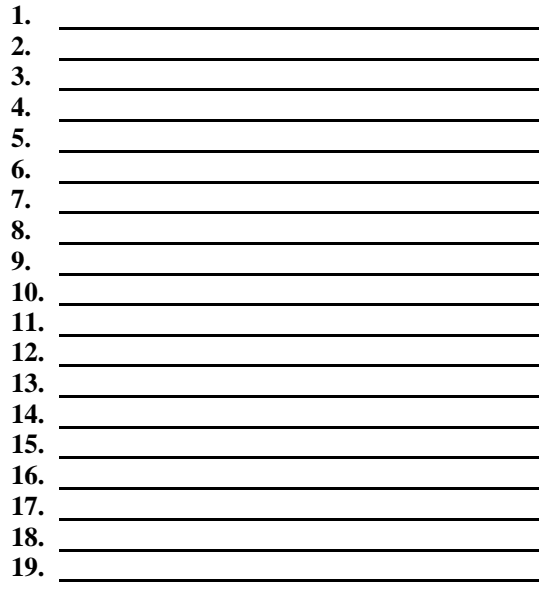

**Number Correct:** 

**This method is called a chain of association or chain of visualization.**

**Structured memory training was developed over 2,500 years ago by the Romans so that they could give speeches without notes. The form of training that they developed is called Loci. This is a Latin word meaning "places." The Romans discovered that there are three things you need to learn to recall anything.**

- **1. Location**
- **2. Code**
- **3. Action**

**Create your own city files in the space below (see next page for example).**

#### <u>Day 4</u>

#### **Example of City Files**

**When creating your city files, choose items that are large. Make sure that these are places that you are familiar with and can visualize easily. Move in a logical order (clockwise/counterclockwise or north to South).**

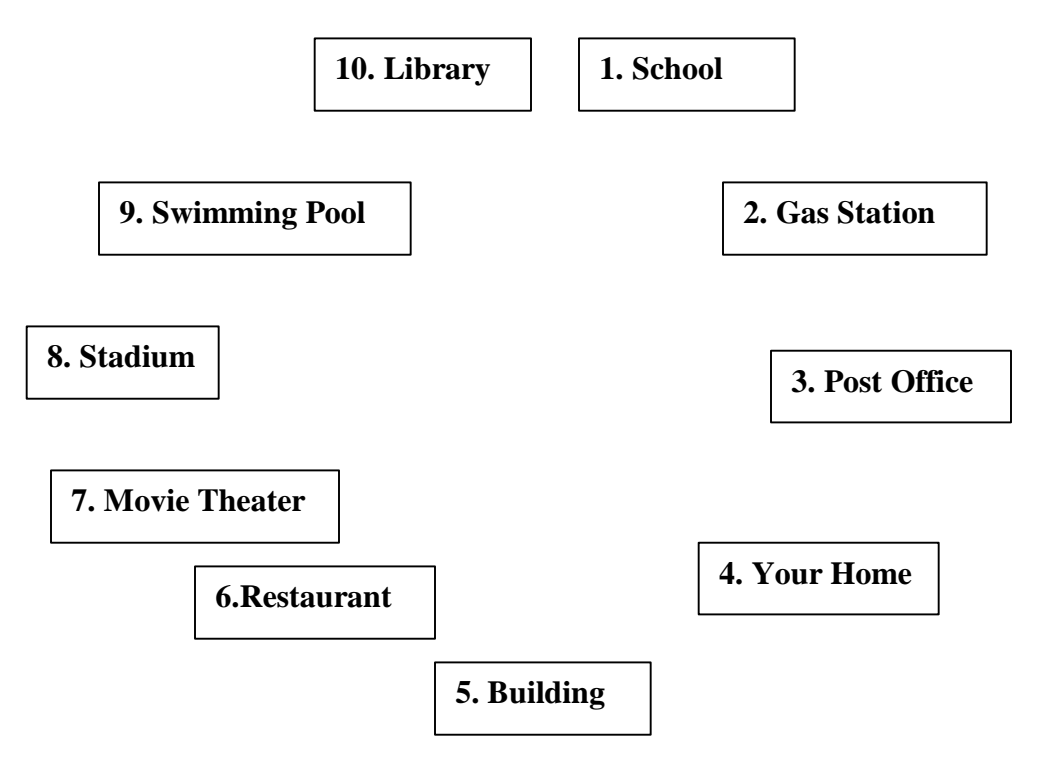

## <u>Day 4</u>

## **CITY TEST**

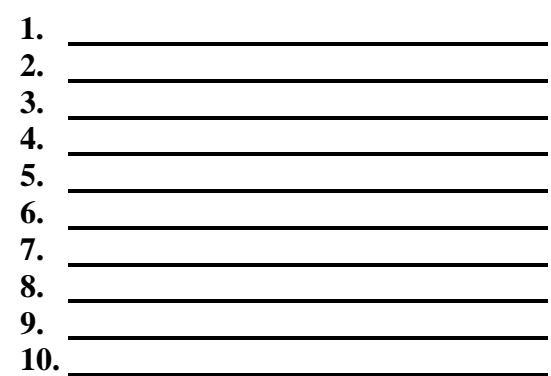

**Number Correct:** 

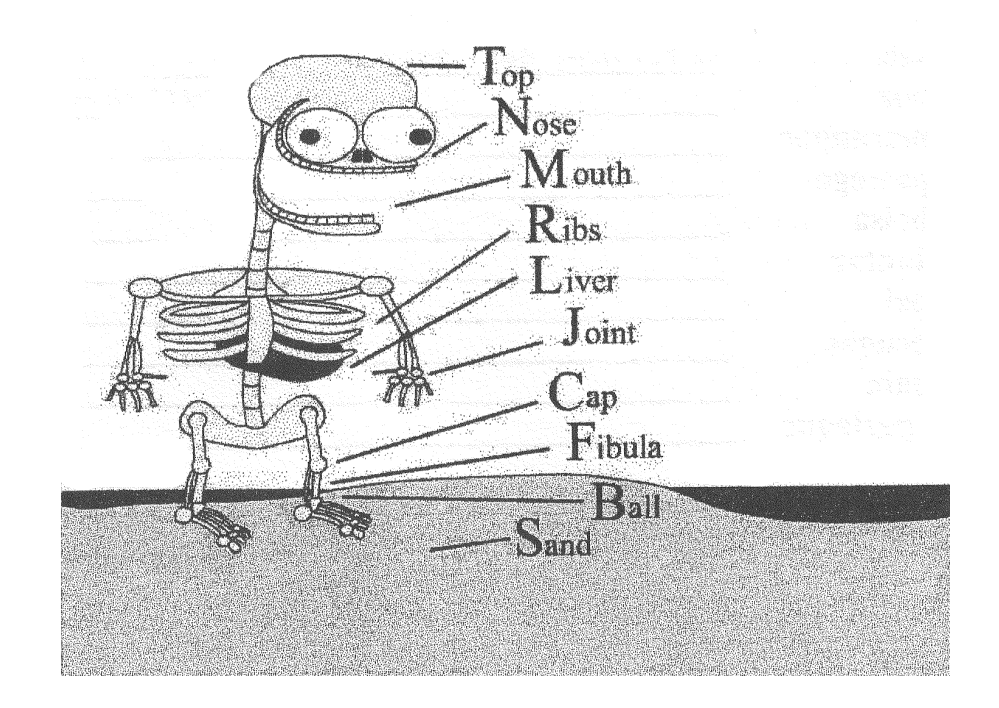

**It is very important to call each file by its assigned name. The reason for this will be revealed in a future lesson. You now have 10 files that you take with you everywhere you go...YOU!**

## **Skeleton Test**

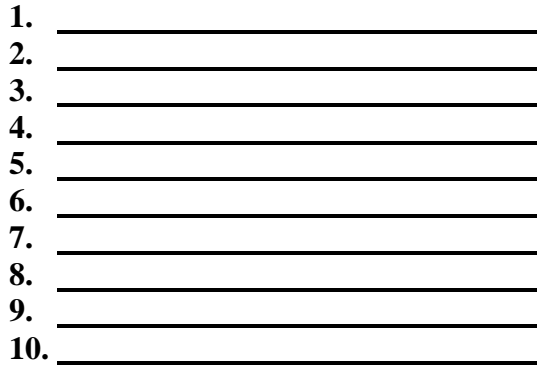

**Number Correct:** 

## <u>Day 6</u>

## **Review Day**

# **Write out your Pencil List Write out your Skeleton Files**

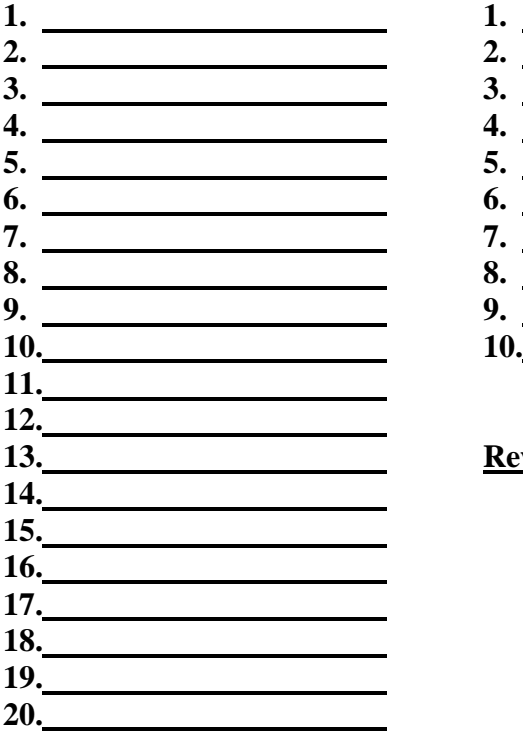

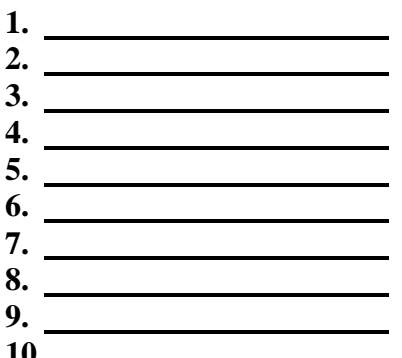

# **13. Review your City Files**

# <u>Day 7</u>

## **Pencil List Test**

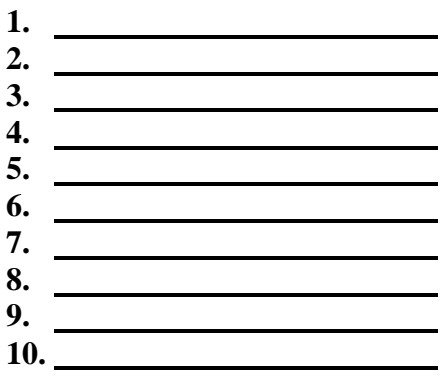

**Number Correct:** 

**Volume Formula Sphere = 4/3 p**  $\mathbb{R}^3$ 

**Area**

**Parallelogram = BH Circular Ring = 2 p PW**

**When recalling formulas, you must substitute a picture for the symbol.**

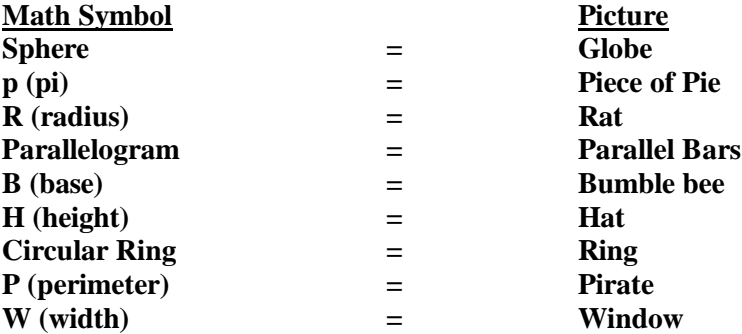

**Regardless of your subject matter, you will find that certain symbols repeat. You only have to create a substitute picture the first time. Think of the stories you heard and write the math formulas below.**

#### **ROOM FILES**

**Room files are some of the easiest and most effective file systems to use when recalling information. Almost everyone can visualize the rooms where they live. Most people can walk through their rooms with the lights off and not run into any furniture. Since we all know our rooms this well, this filing system is often the favorite of many students.**

**To best benefit from the room files, choose five rooms and five files in each room. If you do not have five rooms, choose five sections or even use objects outside as files. Spread the files out around the room and choose larger items over smaller items. Make sure that your files progress in a logical order.**

**Below is an example of how to create a room file. If this was your first room, this would be 1-5 and the next room would be 6-10 and so on.**

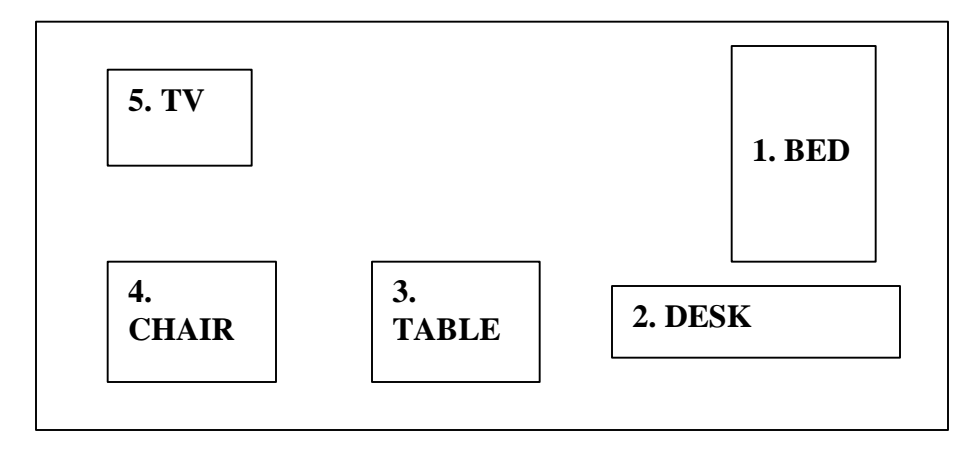

**Diagram your house files on this page. Use the example on the previous page as a guide. This book shows you an example of what one room could look like. Make sure that you have 5 rooms and 5 files in each room for a total of 25 files.**

#### **The Man in the Glass**

- **1. When you get what you want in your struggle for self**
- **2. And the world makes you king for a day**
- **3. Just go to a mirror and look at yourself**
- **4. And see what that man has to say.**
- **5. For it is not your father, your mother or your wife**
- **6. Whose judgment upon you must pass.**
- **7. But the fellows verdict who counts most in your life is the man**
- **8. looking back from the glass.**
- **9. Some people may say you are a square shooting chum**

**10. And call you a wonderful guy.**

- **11. But the man in the glass says you're only a bum**
- **12. If you can't look him straight in the eye.**
- **13. He is the one to please, never mind the rest,**
- **14. For he's with you clear up until the end.**
- **15. And you will pass your most dangerous and difficult test**
- **16. If the man in the glass is your friend.**
- **17. You may fool the whole world down the pathway of years**
- **18. And get pats on your back as you pass.**
- **19. But your final reward will be heartache and tears**
- **20. If you've cheated the man in the glass.**

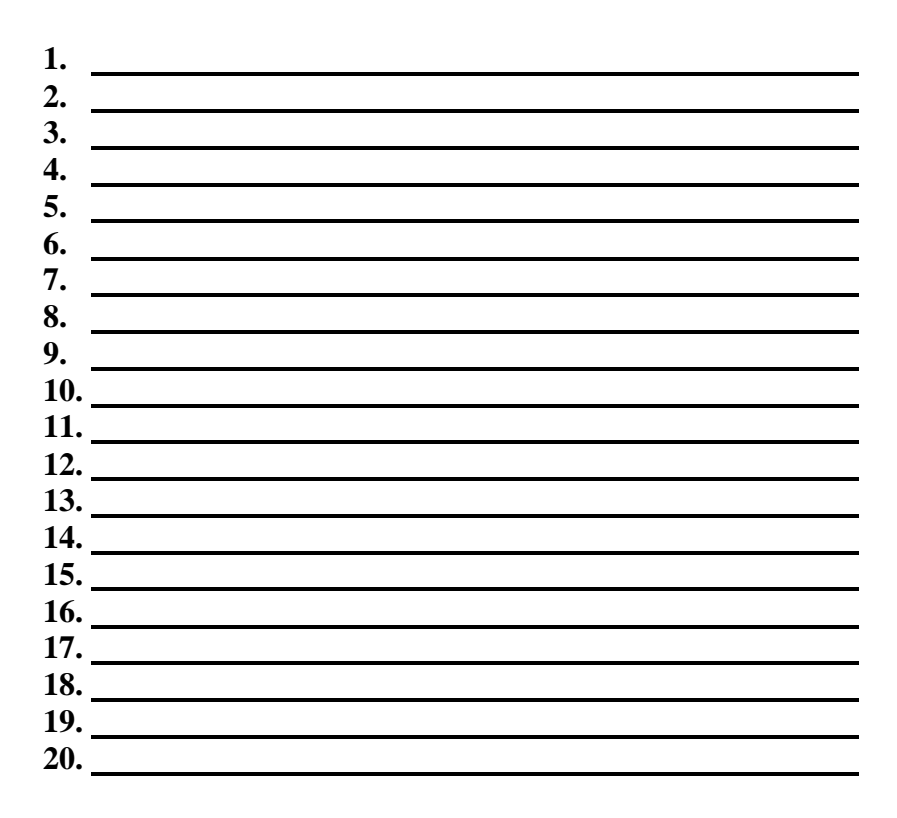

**Number Correct:**

**To recall a sales presentation, we utilize the same techniques we have for everything.**

- **location**
- **code**
- **action**

**You must break a presentation down into several main ideas and then create pictures for those ideas. Remember that pictures are the code that your mind uses to store information. The last step is to file these pictures to a location in your mind, also called a file.**

**In this example, we are filing pictures to our skeleton files. Listen to the recorded program for today and then complete the following:**

**Skeleton File Test**

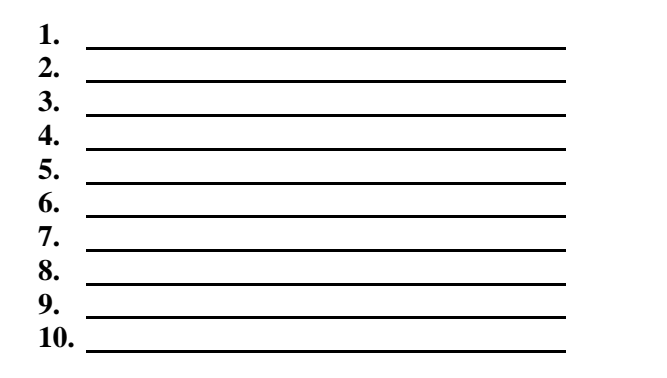

**Number Correct:** 

**Today you will be utilizing your house files.**

#### **Tips to keep in mind:**

- ? **5 rooms**
- ? **5 files in each room**
- ? **Big items, not small**
- ? **Move clockwise**
- ? **Use rooms to group information**
- ? **Great for product knowledge**
- ? **Close your eyes and visualize each room before you file a picture**

#### **Practice turning abstract words into pictures:**

# **ABSTRACT PICTURE**

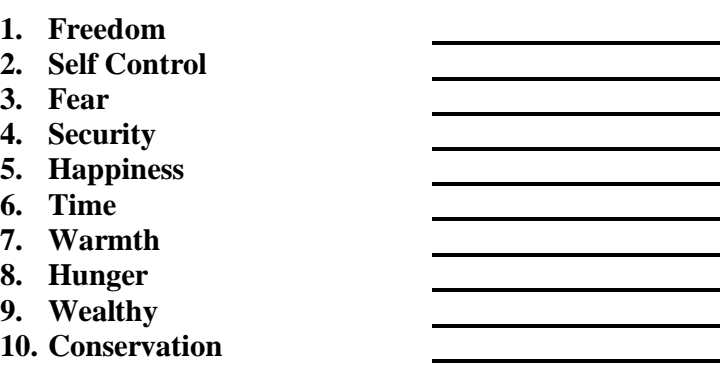

#### **TIME MANAGEMENT SPEECH**

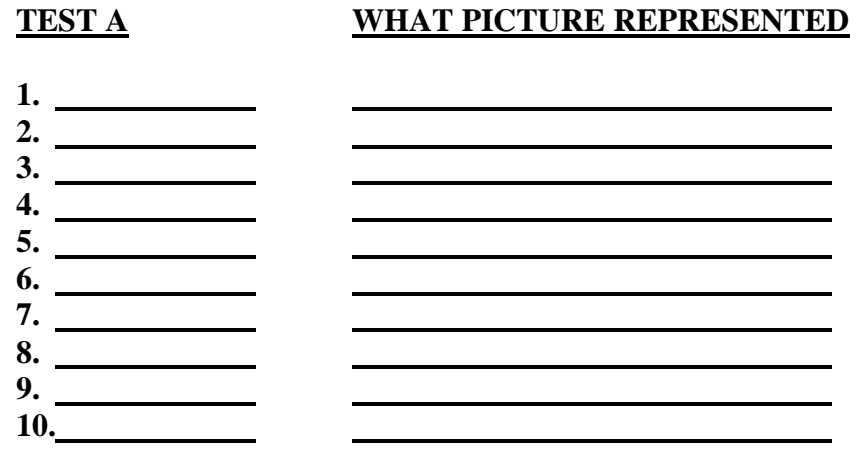

**Number Correct:** 

**Remember, never memorize a speech word for word. It will not sound natural. Instead, simply use brain triggers that will keep your speech moving. Then, turn those brain triggers into pictures and file them to your files. It is as easy as that!**

**Let's learn these words together:**

- ? **Saia**
- ? **Noz**
- ? **Morangoo**
- ? **Passego**
- ? **Bolsa**
- ? **Jantar**
- ? **Pai**
- ? **Peugas**
- ? **Pain**
- ? **Pasteque**

**After you have reviewed Day 14 of the recorded program, write the meaning of each word in the space provided.**

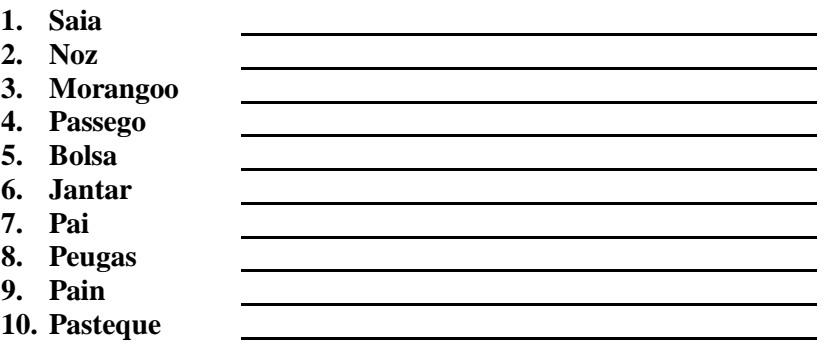

**Number Correct:** 

#### **PHONICS**

**Review of the basic ingredients: - location -code -action 0= S, Z, SOFT C 1= T, D, TH 2= N 3= M 4= R 5= L 6= SH, J SOFT CH, SOFT G 7= K, HARD CH, HARD C, HARD G 8= F, V 9= P, B**  $T_{op}$  $\sqrt{\text{osc}}$  $-M$ outh  $R$ ibs وسنتع Liver  ${\rm J}_{\rm oint}$  $Cap$  $F$ ibula Ball  $-Sand$ 

## **PHONICS**

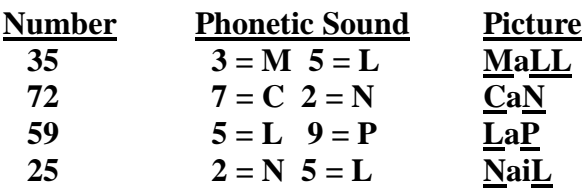

**Now you try:**

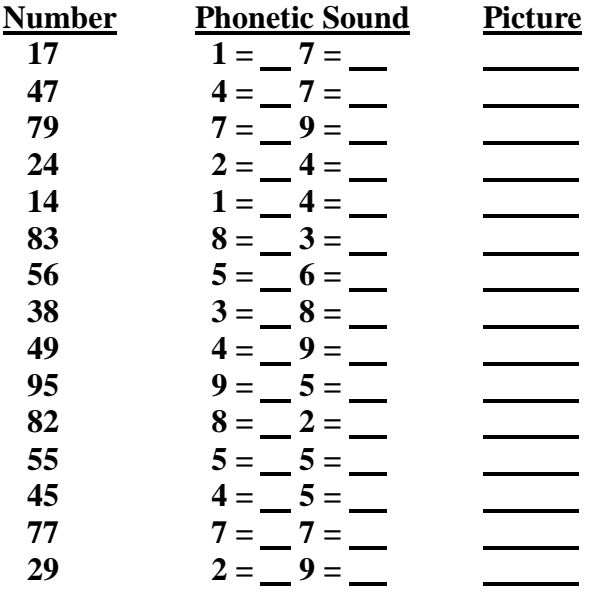

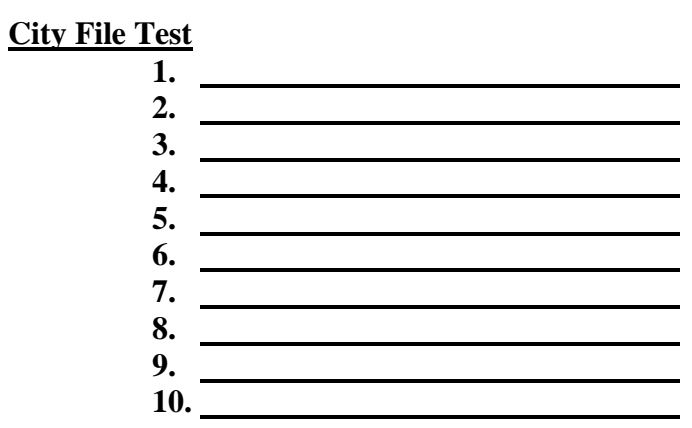

**Number Correct:** 

**Turn the following numbers into pictures:** 

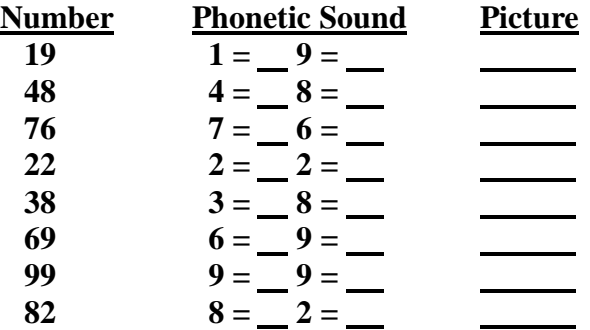

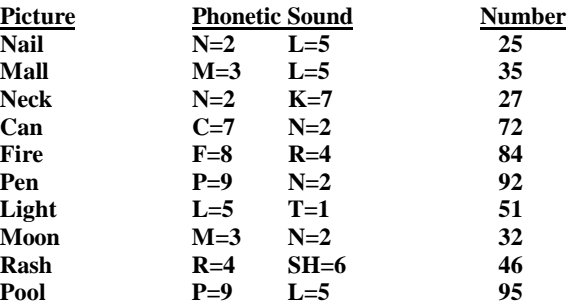

**Zero is represented by the "suh" phonetic sound. It is actually 10 on the Skeleton Files;**  however, when turning numbers into pictures, we use "suh" to represent the number  $0$ **(zero).**

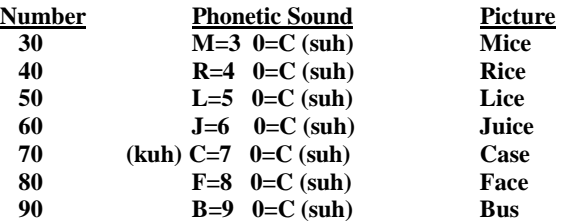

**Turn the following into pictures:**

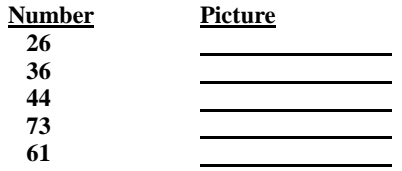

#### **House Files Names List**

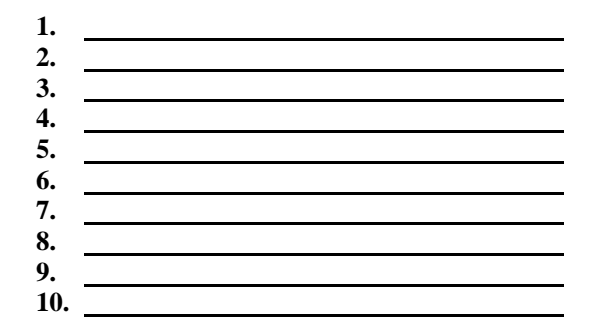

**Number Correct:** 

**Turn the following names into pictures:**

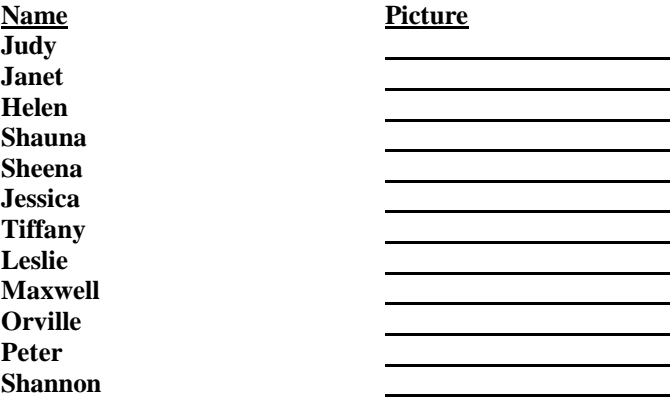

<u>Day 19</u>

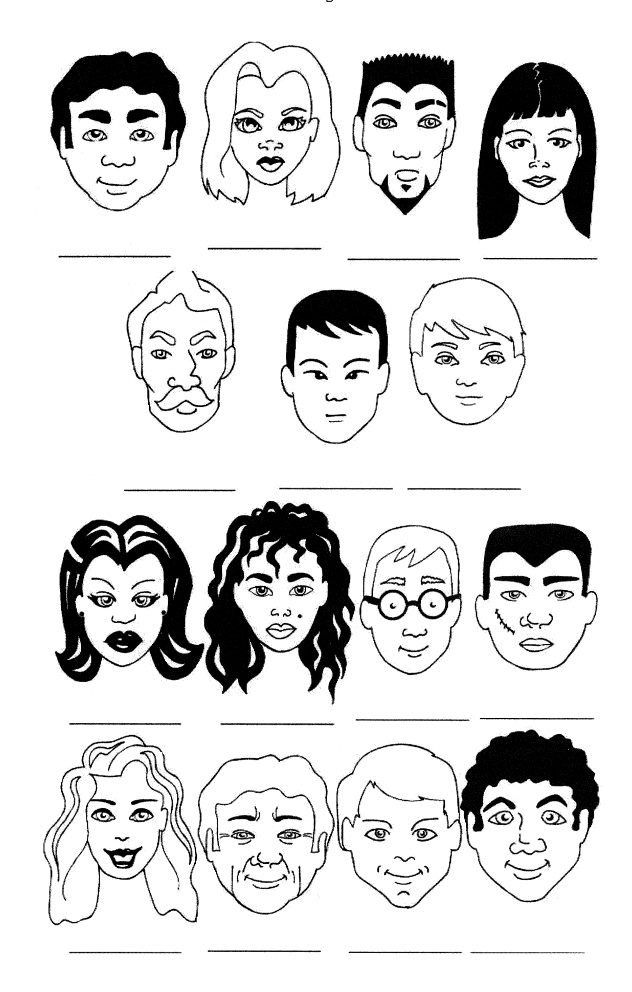

<u>Day 20</u>

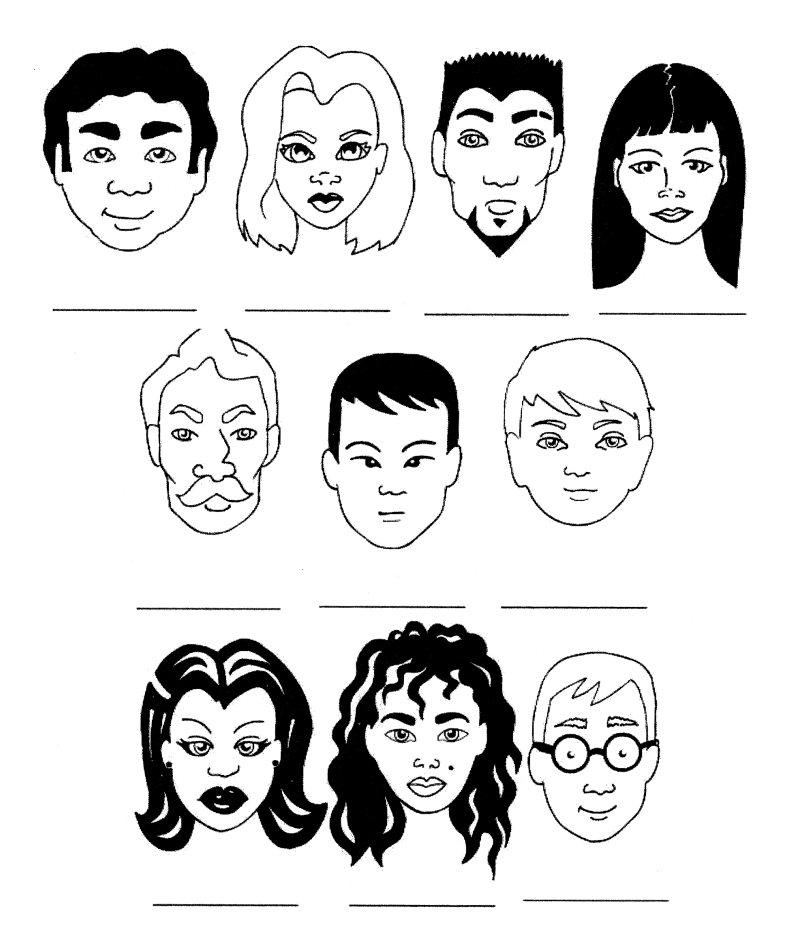

**Names Test**

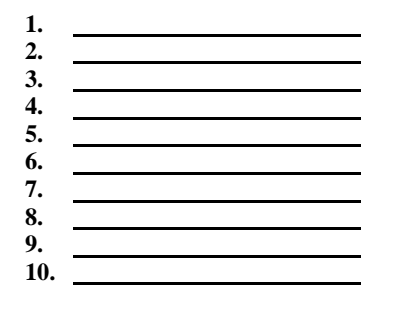

**Number Correct:** 

**Turn the following last names into pictures:**

#### **Name Picture Mangum Boles Jones Ruiz Rodriguez Monticello Ward Youngblood Whiteside Canseco Kapler Hernandez Mongomery Oates**

<u>Day 21</u>

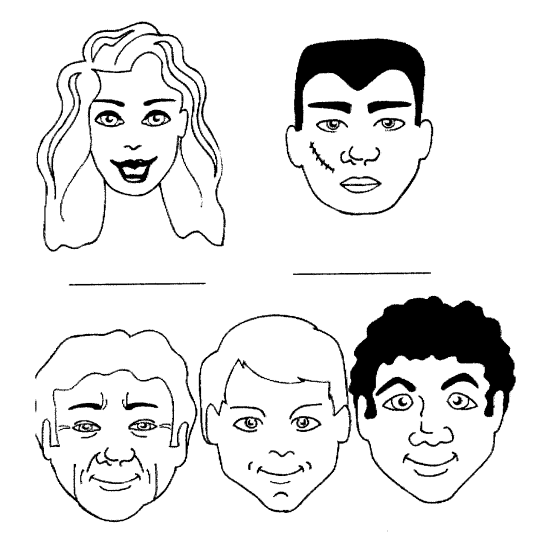

**Turn the following names into pictures:**

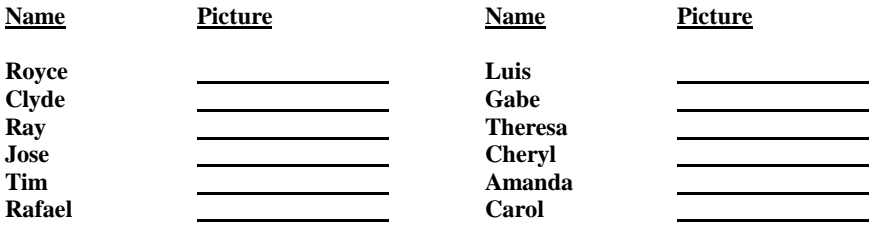

**See how many of the pictures for the months that you can recall. Go back and review if you have to.**

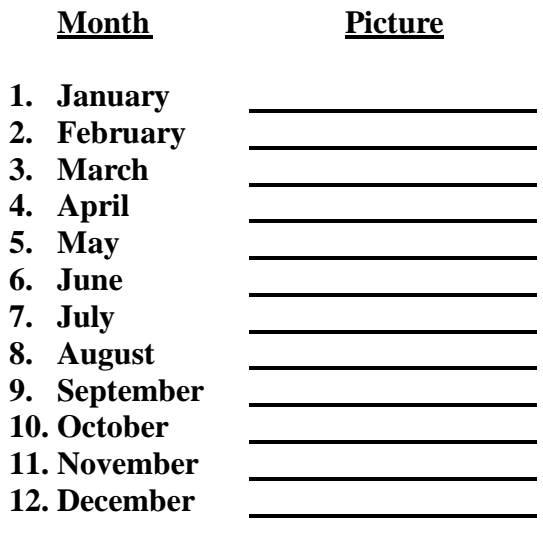

**Number Correct:** 

**Have someone give you 20 items and file them to your House Files today.**

<u>Day 23</u>

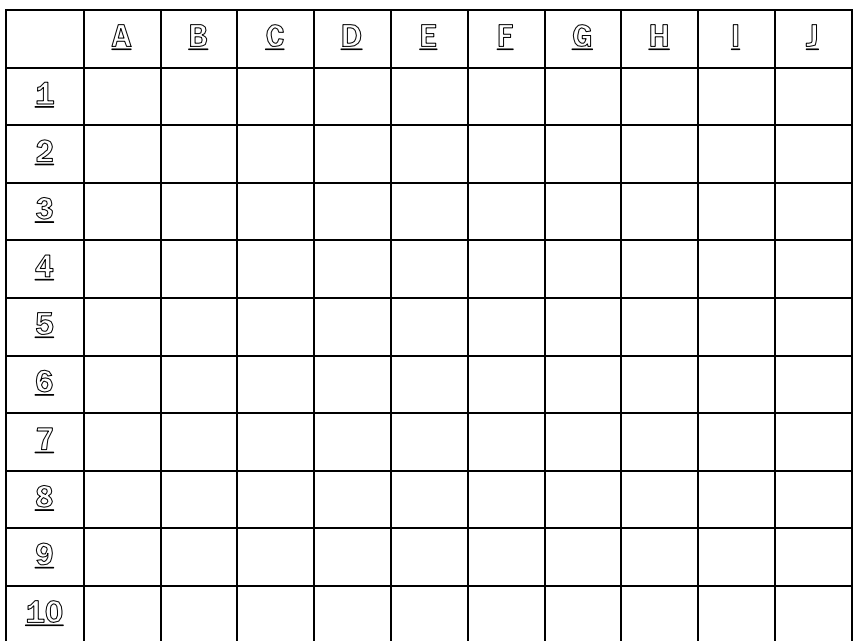

#### **MEMORY CHART**

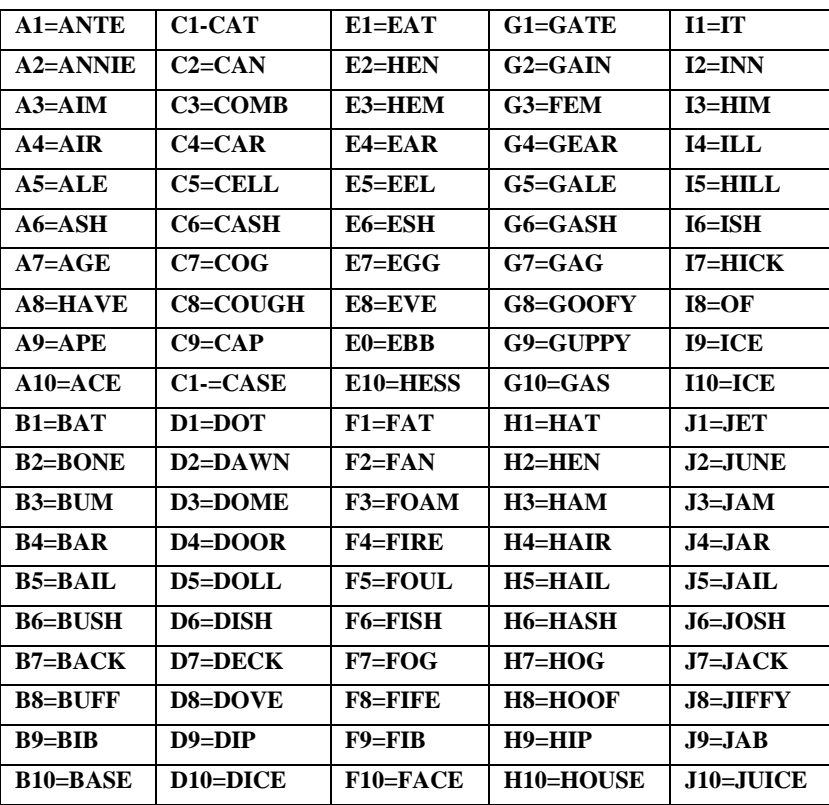

#### **Pencil Files Skeleton File Test**

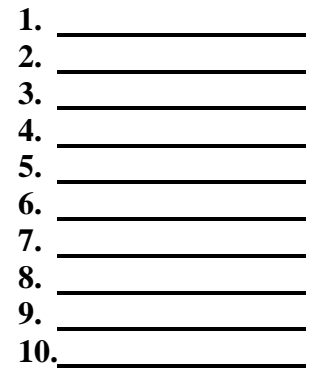

**12. Eggs Number Correct:** 

- **1. Pencil 1. 2. Sink 2.**
- **3. Circus 3.**
- **4. Track 4.**
- **5. Star 5.**
- **6. Bullet 6.**
- **7. Dice 7.**
- **8. Hour Glass 8.**
- **9. Baseball**
- **10. Fingers 10.**
- 
- **11. Goal Post**
- 
- **13. Flag**
- **14. Necklace**
- **15. Paycheck**
- **16. Car**
- **17. Magazine**
- **18. Soldier**
- **19. Golf Clubs**
- **20. Shotgun**

## <u>Day 25</u>

## **House File Test**

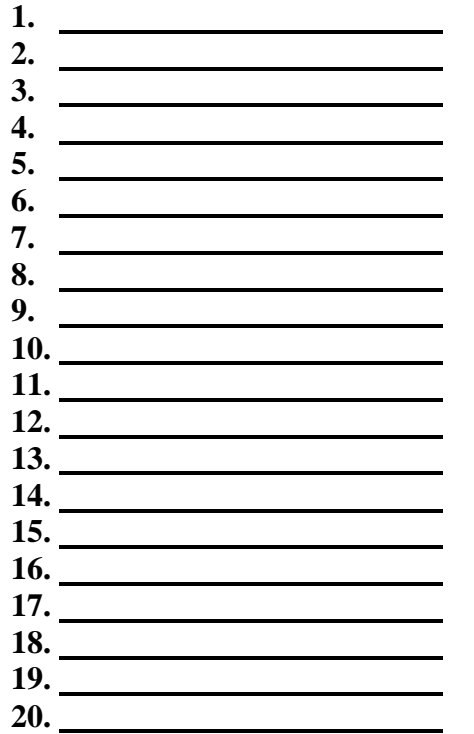

**Number Correct:** 

#### **Practical Applications:**

- **User your Skeleton Files for your "things to do" list today.**
- **When recalling directions, follow the basic concept:**
	- **1. Make every right = rain**
	- **2. Make every left lamb**

#### **Review Phonics:**

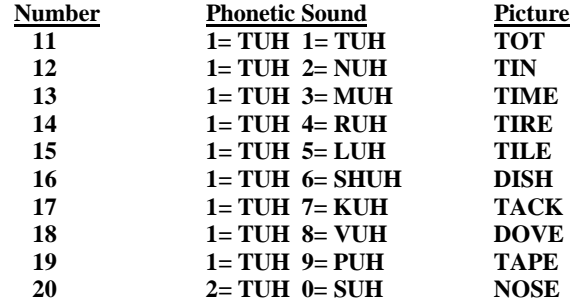

**Turn the following names into pictures:**

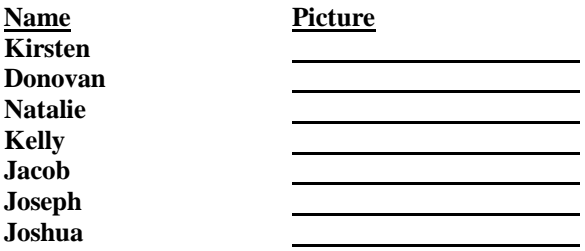

**City File Test**

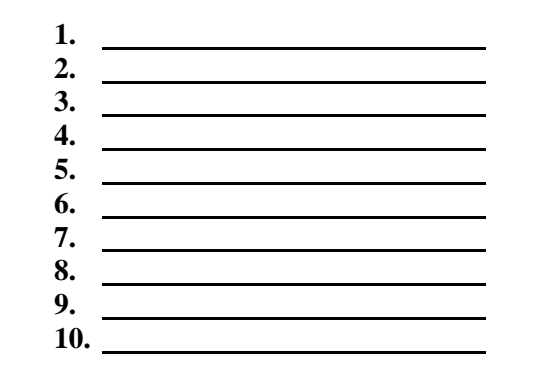

**Number Correct:** 

**Turn the following names into pictures:**

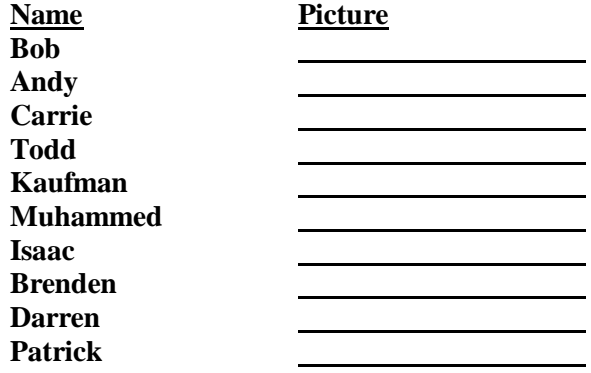

<u>Day 28</u>

**Review your Alphabet Files**

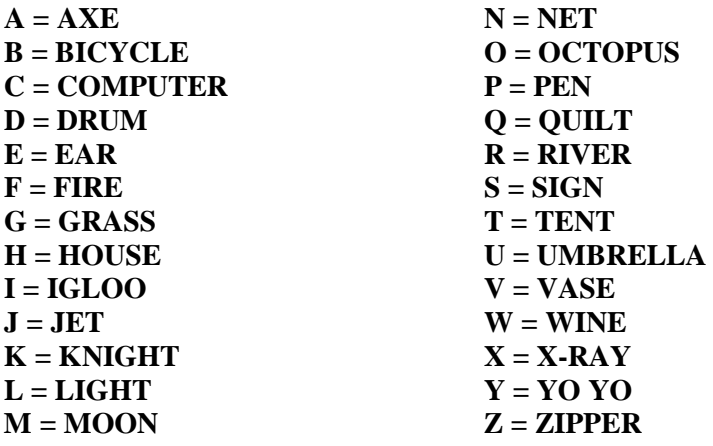

**Today, file your "things to do" list to your Skeleton Files.**

#### **Preamble to the Constitution**

**We the people of the United States, in order to form a more perfect union, establish justice, insure domestic tranquility, provide for the common defense, promote the general welfare and secure the blessings of liberty to ourselves and our posterity, do ordain and establish this constitution for the United States of America.**

**Turn these 10 phrases into pictures:**

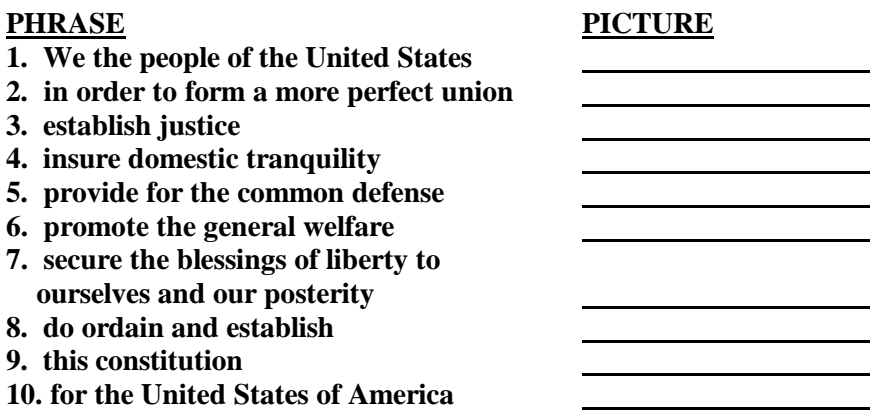

**File these pictures to your House Files. You have just memorized the Preamble to the Constitution...FORWARD, BACKWARD AND BY NUMBER!!**

**My friend, I have enjoyed this journey with you. I wish I could meet each of you and shake your hand. Perhaps, one day we will meet. This course has genuinely changed my life. I rely on this system daily to recall "things to do" lists, names, numbers, speeches and product knowledge. My prayer is that you find an area of your life that this course can impact.**

**There is nothing new that you need to learn about our system today. At this point in the program, you have all the skills that you need to be a memory superhero.**

**Go back and review this training periodically. If there is a day or area that you need more training in, go back and review it. The important thing is to make this system a habit. We make our habits and then our habits make US!**

**Congratulations!**

**Ron White**

# **For more Info contact:**

Jim Rohn International 2835 Exchange Blvd., Suite 200 Southlake, TX 76092 USA **Phone:** 817-442-5407 **Toll-free** (800) 929-0434 **Fax:** 817-442-1390 **[www.jimrohn.com](http://www.jimrohn.com/)** (sign-up for Free Ezine) Email:  $info@jimrohn.com$ For a complete listing of mp3 and e-books go to [http://mp3.jimrohn.com](http://mp3.jimrohn.com/)